# 江苏省职业院校创新创业大赛(知识竞赛)

## 操作手册

### 一、PC 端:

1.输入网址:[https://jsscxcy.mh.chaoxing.com](https://jsscxcy.mh.chaoxing.com/)(推荐浏览器:谷歌、火狐、搜

狗),进入大赛首页面:

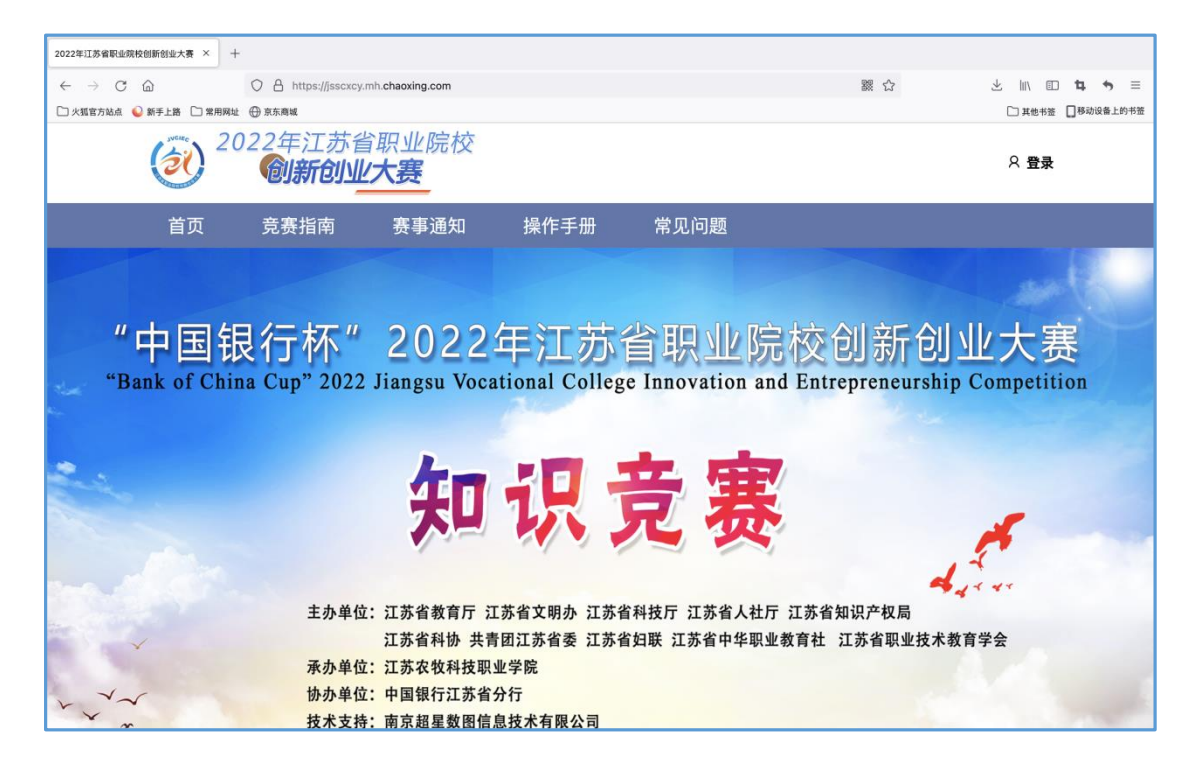

2.点击右上角"登录",输入学籍号(中职) 或 身份证号(高职),密码(初 始密码:s654321s):

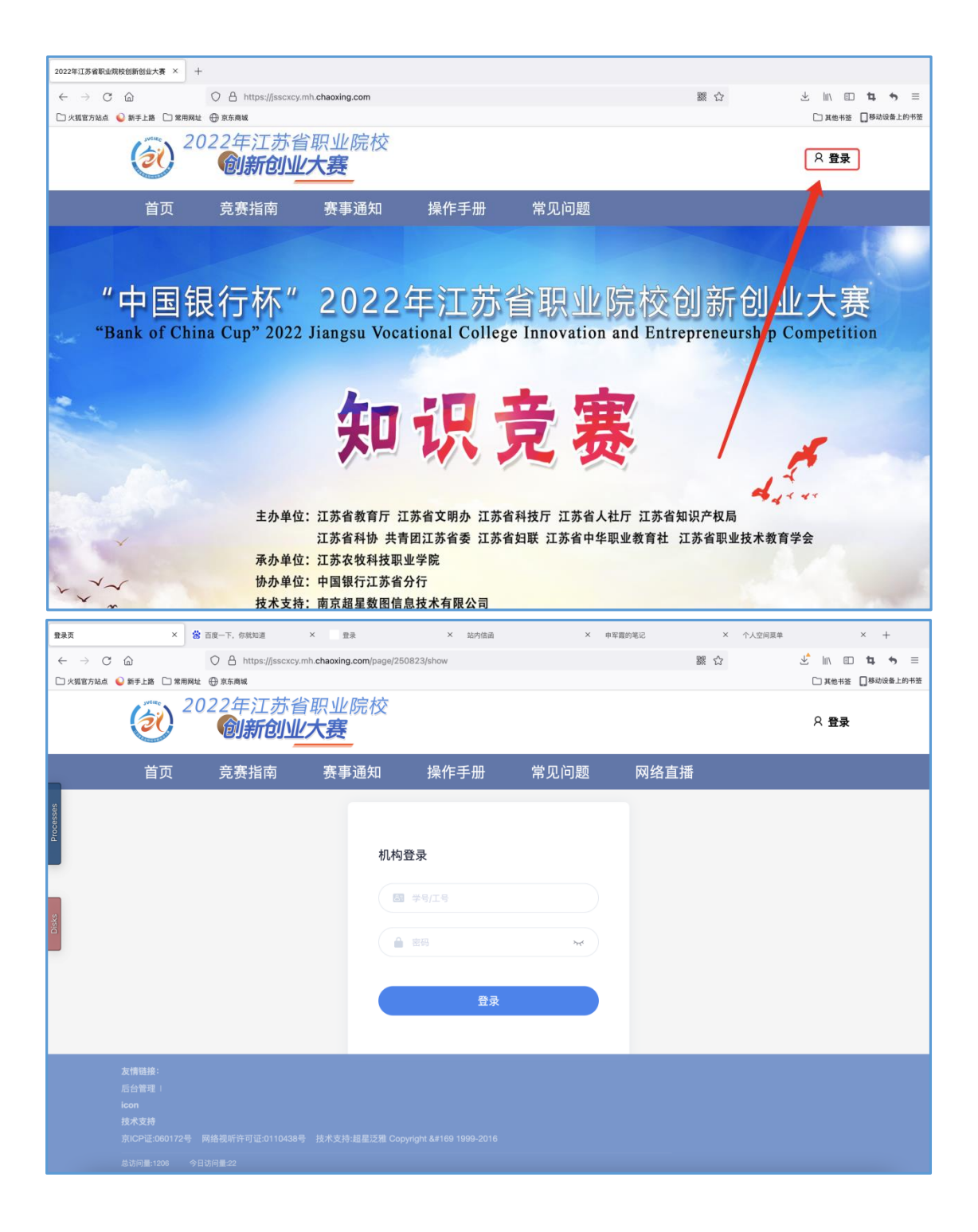

#### 3.修改密码:

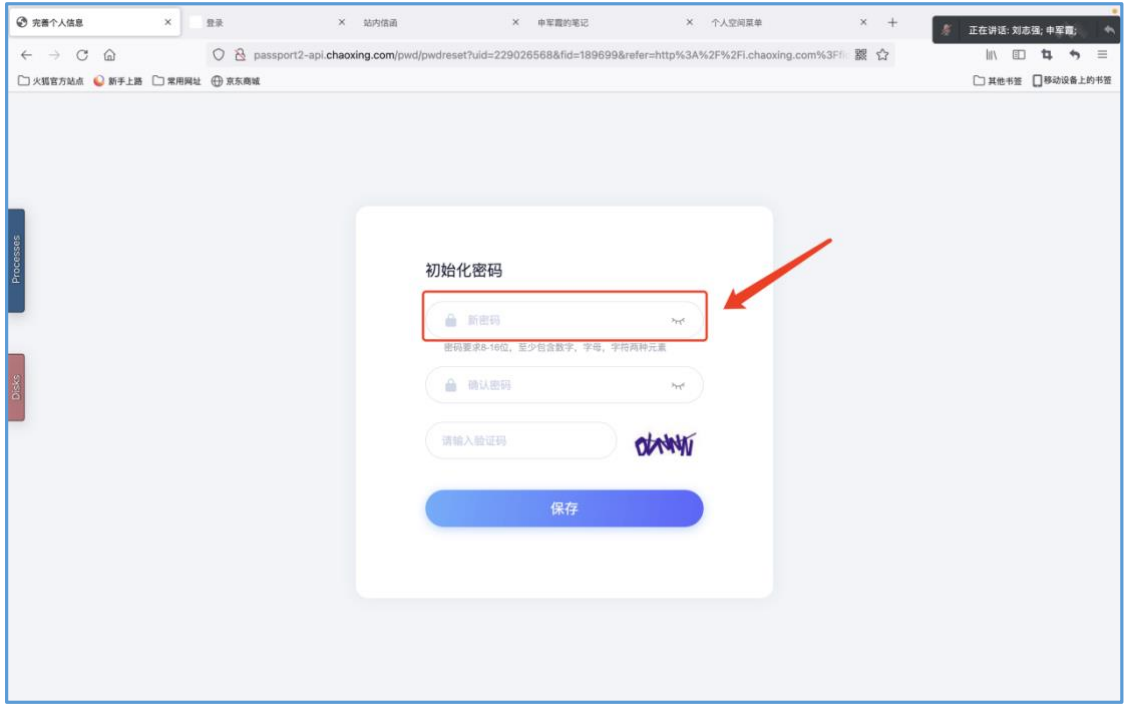

4.在线学习:每天一次答题机会,限时 10 分钟,一次 40 道练习题(另加 2 道附 加题),每周 5 天,共三周。每周六、周日是题目学习时间。学生进入在线学 习页面后,点击<mark>右上角输入考试码</mark>,进入至答题页面中。

5 月 23 日-5 月 27 日 第一轮试题学习以及答题;

5 月 30 日-6 月 3 日 第二轮试题学习以及答题;

6 月 6 日-6 月 10 日 第三轮试题学习以及答题;

|                                |  | <b>③ 江苏省职业院校创新创业大赛 × ④ 个人空间</b>            |                                                                                                    | $x$ +                                  |           |     |        |                |           | $\checkmark$ |
|--------------------------------|--|--------------------------------------------|----------------------------------------------------------------------------------------------------|----------------------------------------|-----------|-----|--------|----------------|-----------|--------------|
|                                |  |                                            | $\leftarrow$ $\rightarrow$ $\mathbb{C}$ A $\overline{\land}$ $\overline{\land}$ A $\overline{\land}$ i.chaoxing.com/base?vflag=true&fid=189699&backUrl=http://v2.chaoxing.com |                                        |           |     |        |                | Q 凸 ☆ 口 ▲ | $\cdot$ :    |
| 输入数值码 → 促红玉 ><br>江苏省职业院校创新创业大赛 |  |                                            |                                                                                                    |                                        |           |     |        |                |           |              |
|                                |  | 江苏省职业院校创新创业大赛                              |                                                                                                    |                                        |           |     |        | <b>O</b> RIE - |           |              |
| Processes<br>倪红玉               |  | 退出或离开答题页面,答题计时不暂停,进入考试后请不要中途离开,以防超时系统自动收卷。 |                                                                                                    |                                        |           |     |        |                |           |              |
|                                |  | 考试列表                                       |                                                                                                    |                                        |           |     |        | 考试码            | 刷新        |              |
| □ 学习答案公布                       |  | 全部                                         | 选择考试方式<br>$\vee$                                                                                                    | $\mathcal{L}$<br>请输入考试名称查找             | 查找        |     |        |                |           |              |
| ■ 在线学习                         |  | 编号                                         | 试卷名称                                                                                                    | 考试时间                                   | 考试时长 (分钟) | 状态  | 分数     | 考试方式           | 操作        |              |
| ■ 省级复赛                         |  | $\mathbf{1}$                               | 指针产品实战演练                                                                                                    | 2022-05-09 00:00 至 2022-05-10<br>23:59 | 45        | 未交  | $\sim$ | 未设置线           | 查看        |              |
| 山 成绩查询                         |  | $\,$ 2 $\,$                                | 阅读能力评估 (二年级上)                                                                                                    | 2021-09-02 11:30 至 2021-12-31<br>23:59 | 30        | 未交  |        | 未设 鸟端          | 查看        |              |
| ( 最新通知                         |  | $_{3}$                                     | 新一代图书馆管理系统 (LSP) 考试-M序列                                                                                                    | 2021-08-06 10:03 至 2021-08-06<br>22:00 | 60        | 未交  |        | 交置终端           | 查看        |              |
|                                |  | $\boldsymbol{4}$                           | 学工系统第一次考试                                                                                                    | 2021-07-06 12:00 至 2021-07-07<br>23:00 | 60        | 未交  | $\sim$ | 未设置终端          | 查看        |              |
|                                |  | 5                                          | 学党史知识竞赛                                                                                                    | 2021-05-25 00:00 至 2021-05-25<br>23:59 | 60        | 未交  | $\sim$ | 未设置终端          | 查看        |              |
|                                |  | 6                                          | 学党史知识模拟测验                                                                                                    | 2021-05-17 16:44 至 2021-05-24<br>23:59 | 60        | 未交  |        | 未设置终端          | 查看        |              |
|                                |  | $\tau$                                     | 项目经理中高级考核试卷                                                                                                    | 2021-07-30 12:00 至 2021-07-30<br>22:00 | 60        | 已完成 | $\sim$ | 学习通            | 查看        |              |
|                                |  | 8                                          | 销售初级考核试卷                                                                                                    | 2021-07-30 12:00 至 2021-07-30<br>22:00 | 60        | 已完成 | $\sim$ | 学习通            | 查看        |              |
|                                |  | $\overline{9}$                             | 中职暑期培训考核                                                                                                    | 2020-08-17 20:00 至 2020-08-18<br>21:00 | 60        | 已完成 | 75.5   | 学习通            | 資看        |              |
| 导出数据.xls                       |  | $\wedge$                                   |                                                                                                    |                                        |           |     |        |                | 显示全部      | $\times$     |

每一轮的在线学习完成后,试题及答案将在学习答案处进行公布:

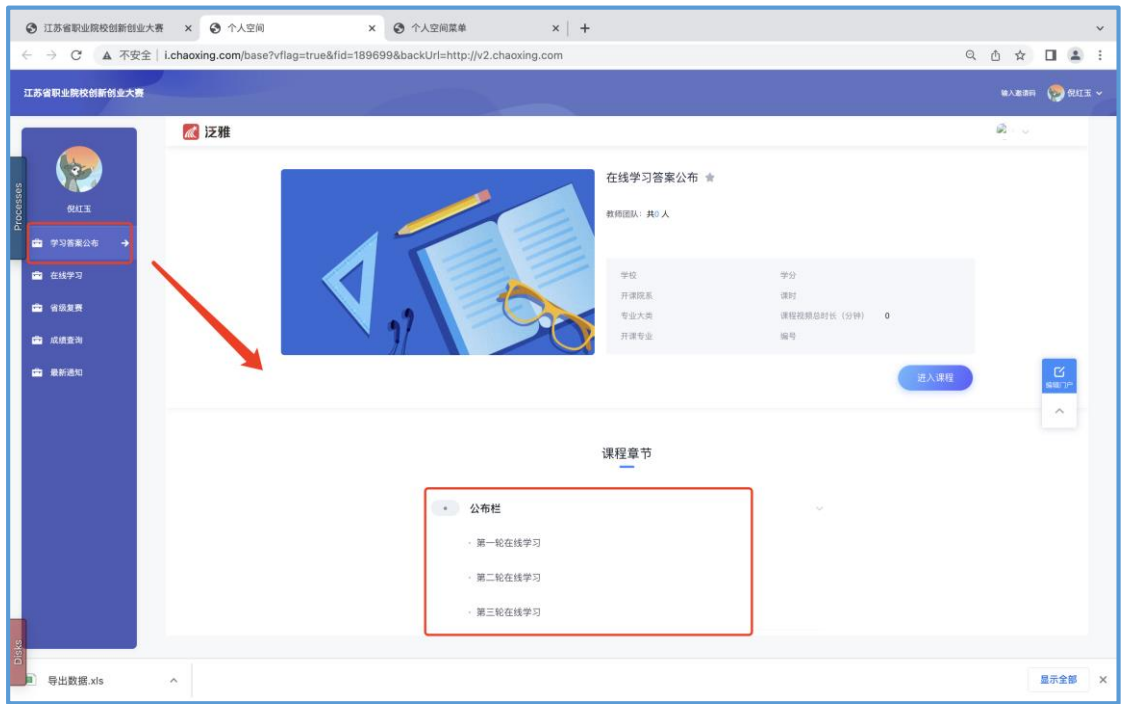

5.考试码获取

每日的考试码可通过最新通知通道获得。

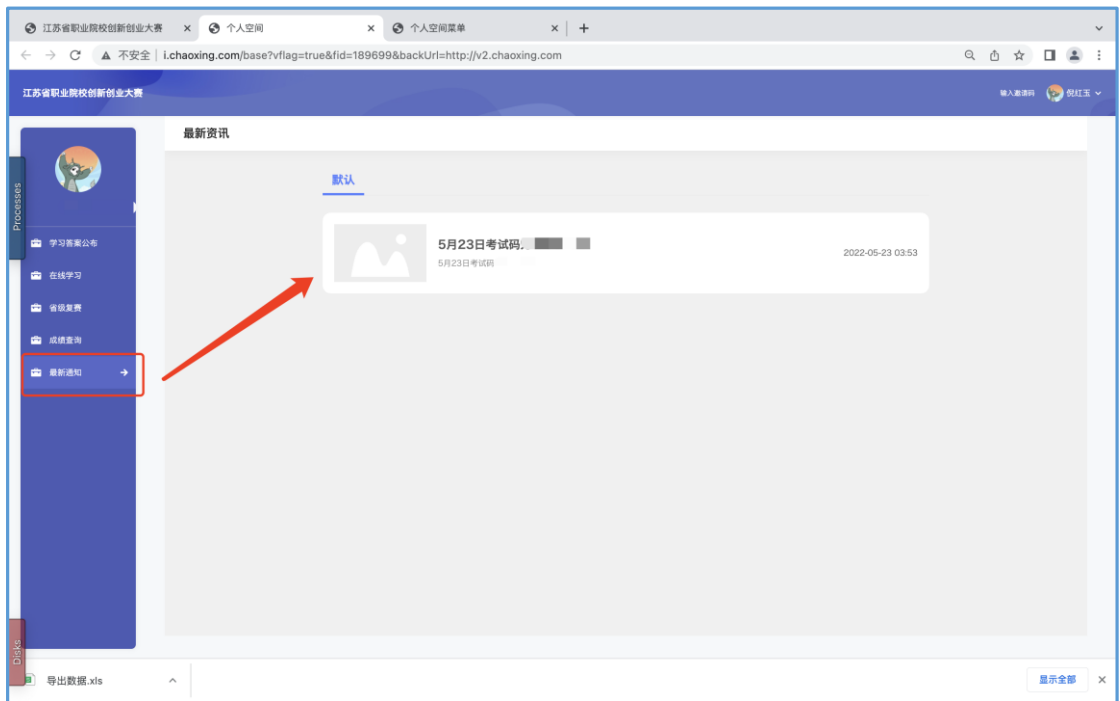

6.省级复赛和省级决赛:(只有进入省级复赛和省级决赛的同学,才能参加相应 的竞赛)

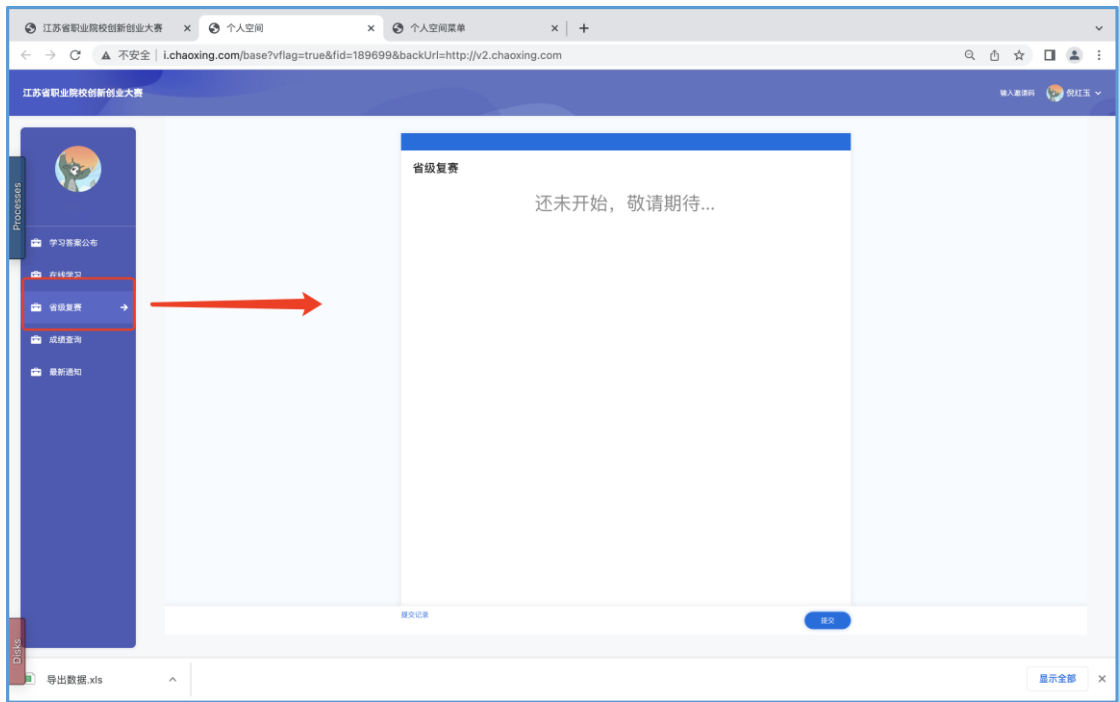

7.成绩查询:可以查询每一阶段学习成绩、个人总积分、是否进入省级复赛、省 级决赛:

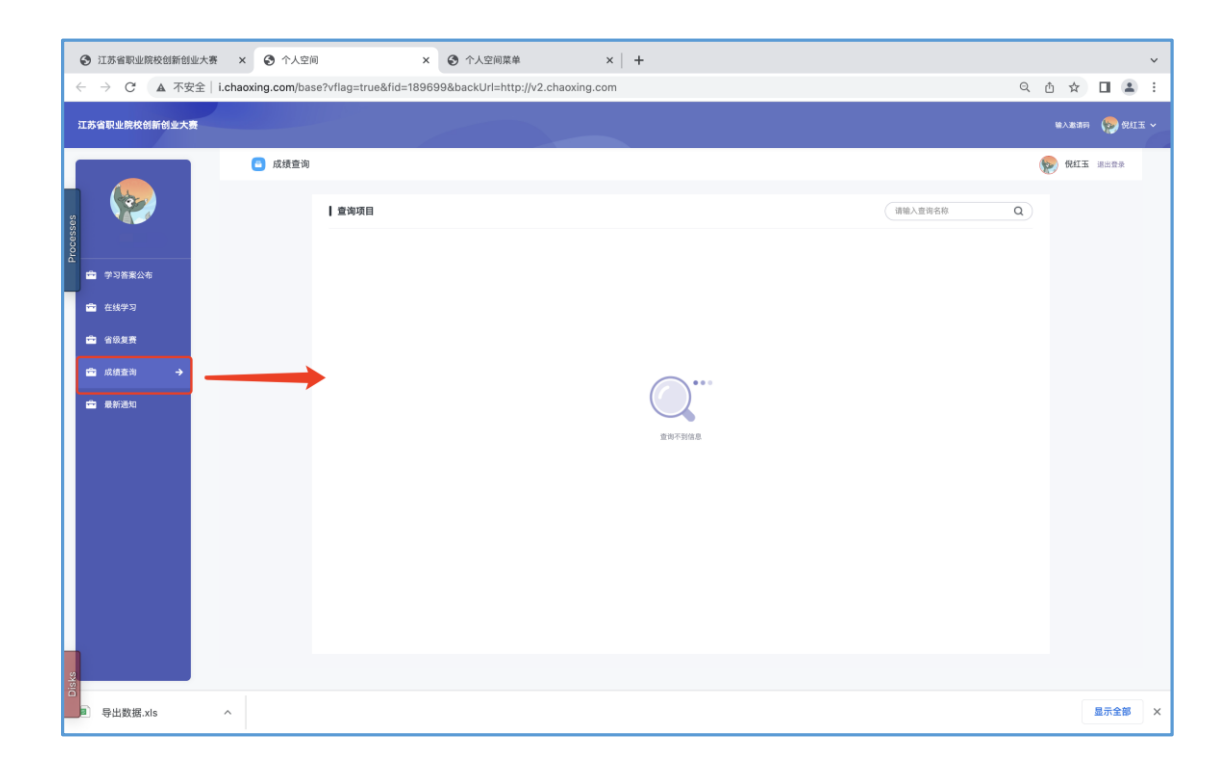

### 1.在线学习及答题:

(1). 关注"江苏职教 ing"微信公众号, 扫码进入后, 即可获得参赛通道一学 习通 APP 的下载通道。

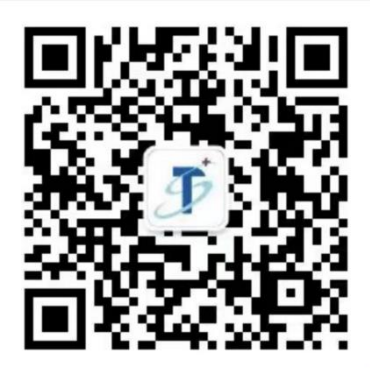

(2). 下载"学习通"后,点击选择最下方的"其他登录方式",输入单位名称 "江苏省职业院校创新创业大赛"、"学籍号(中职)或 身份证号(高职)"、 初始密码为 s654321s

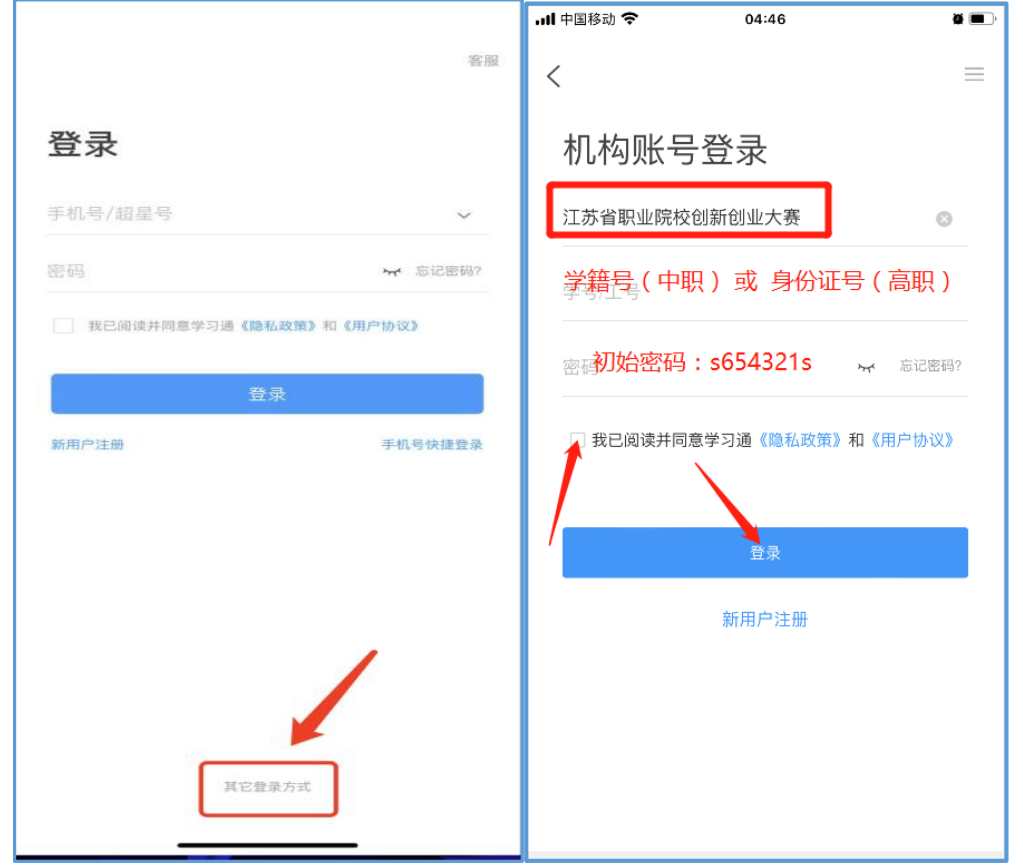

(3). 重置密码:

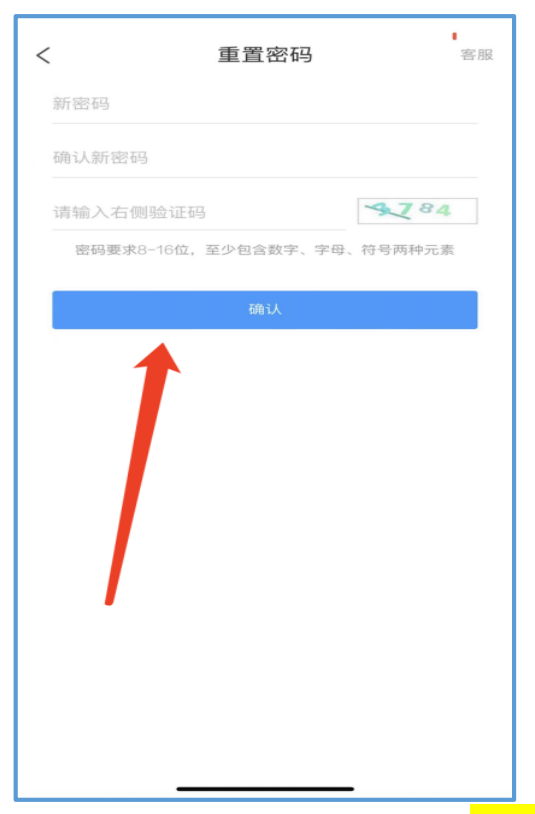

(4). 登录进入大赛页面, 点击"在线学习"模块, 点击<mark>右上角的考试码</mark>, 即可进 行每日在线学习和答题。

在线学习:每天一次答题机会,限时 10 分钟,一次 40 道练习题(另加 2 道 附加题), 每周 5 天, 共三周。

5 月 23 日-5 月 27 日 第一轮试题学习以及答题;

5月 30日-6月 3日 第二轮试题学习以及答题;

6 月 6 日-6 月 10 日 第三轮试题学习以及答题;

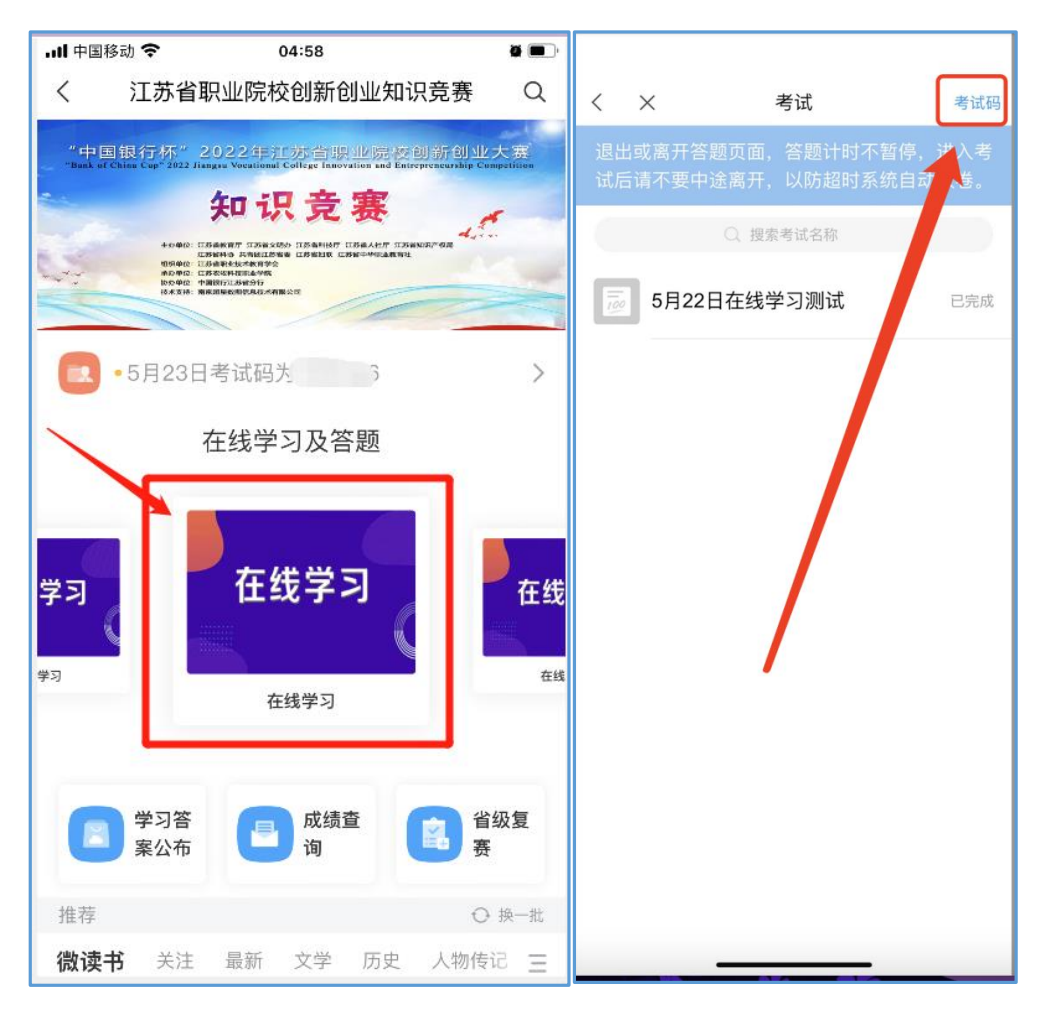

(5).如何获取考试码:每天的考试码,在页面上方进行查看:

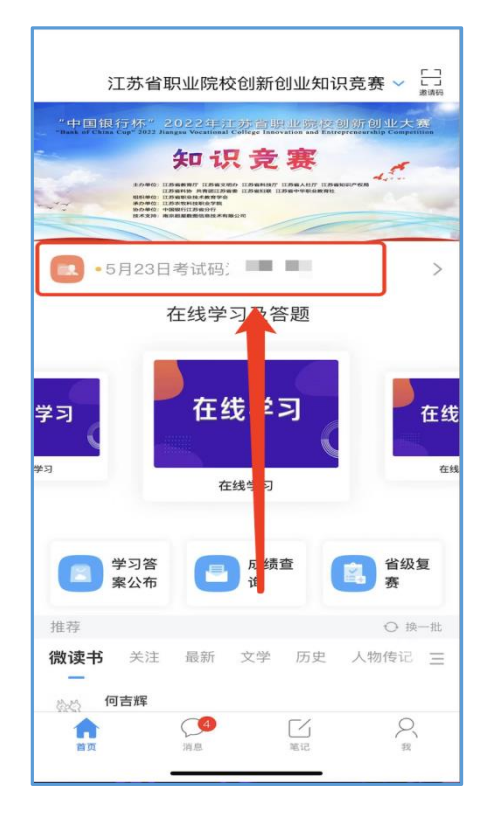

(6).每一轮在线学习结束后,周六周日会公布答案(其他时间关闭状态无法查 看)。具体入口见下图:

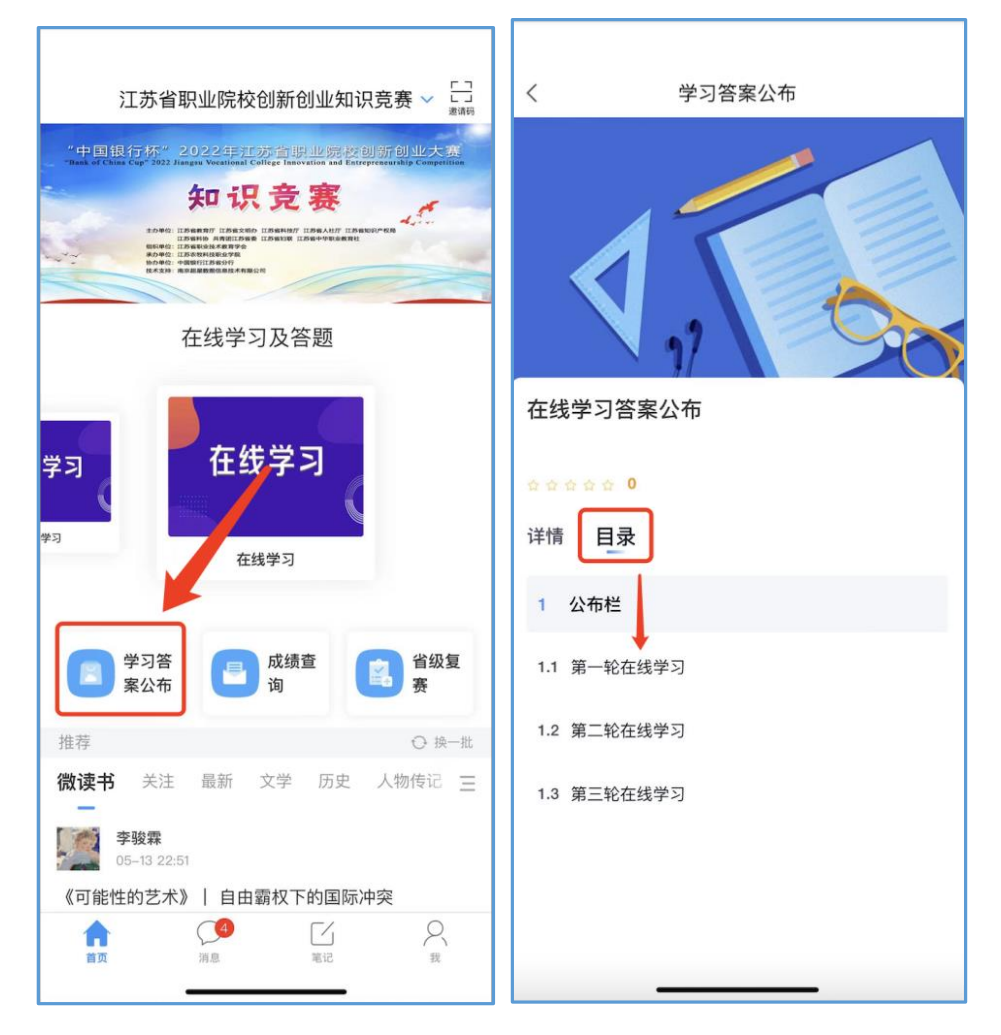

## 2.成绩查询

可以查询每一阶段学习成绩、个人总积分、是否进入省级复赛、省级决 赛:

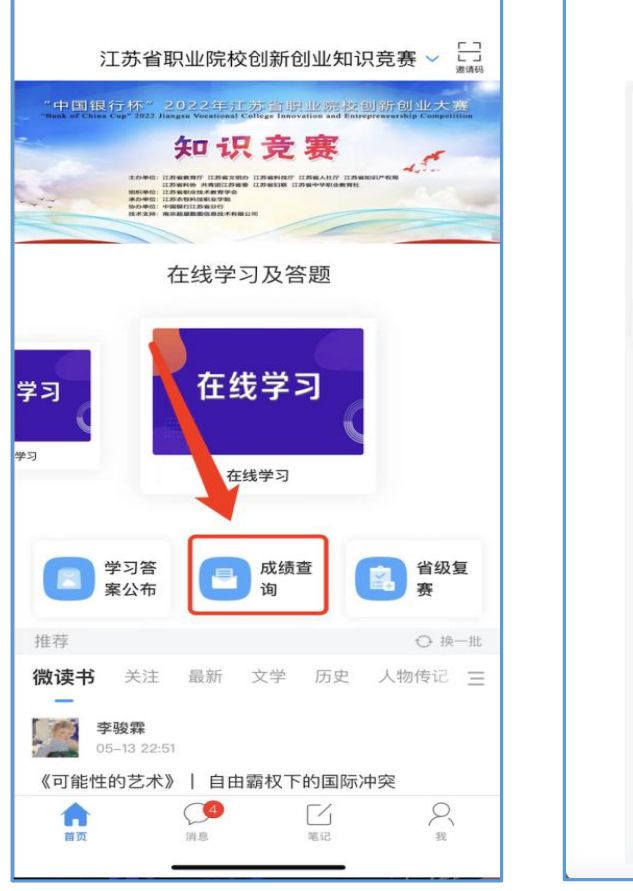

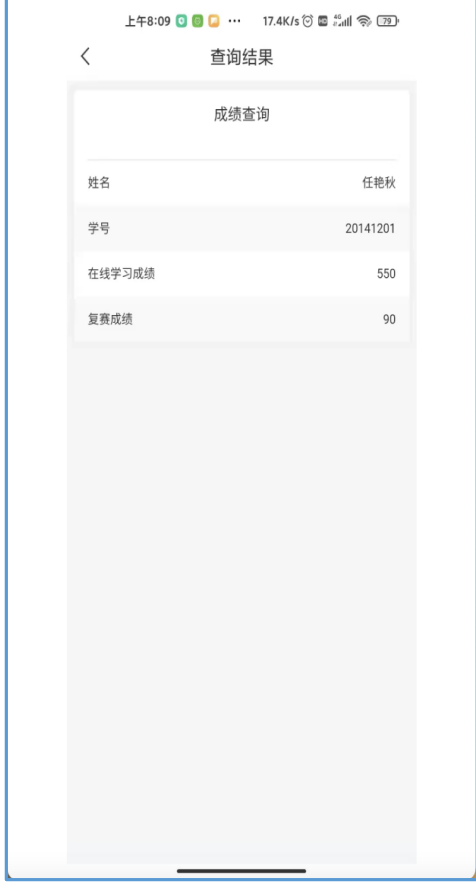

3. 省级复赛和决赛:(只有进入省级复赛和省级决赛的同学,才能参加 相应的竞赛)

6 月 13 日 模拟测试,上午 9:00-10:00,考试限时 30 分钟;

6 月 15 日 省级复赛,上午 9:00-10:00,考试限时 30 分钟;

6 月 20 日 省级决赛,上午 9:00-10:00,考试限时 30 分钟;

考生需注意:到 10:00 自动进行收卷,无法再进行作答,请把握进入系统及 作答时间。

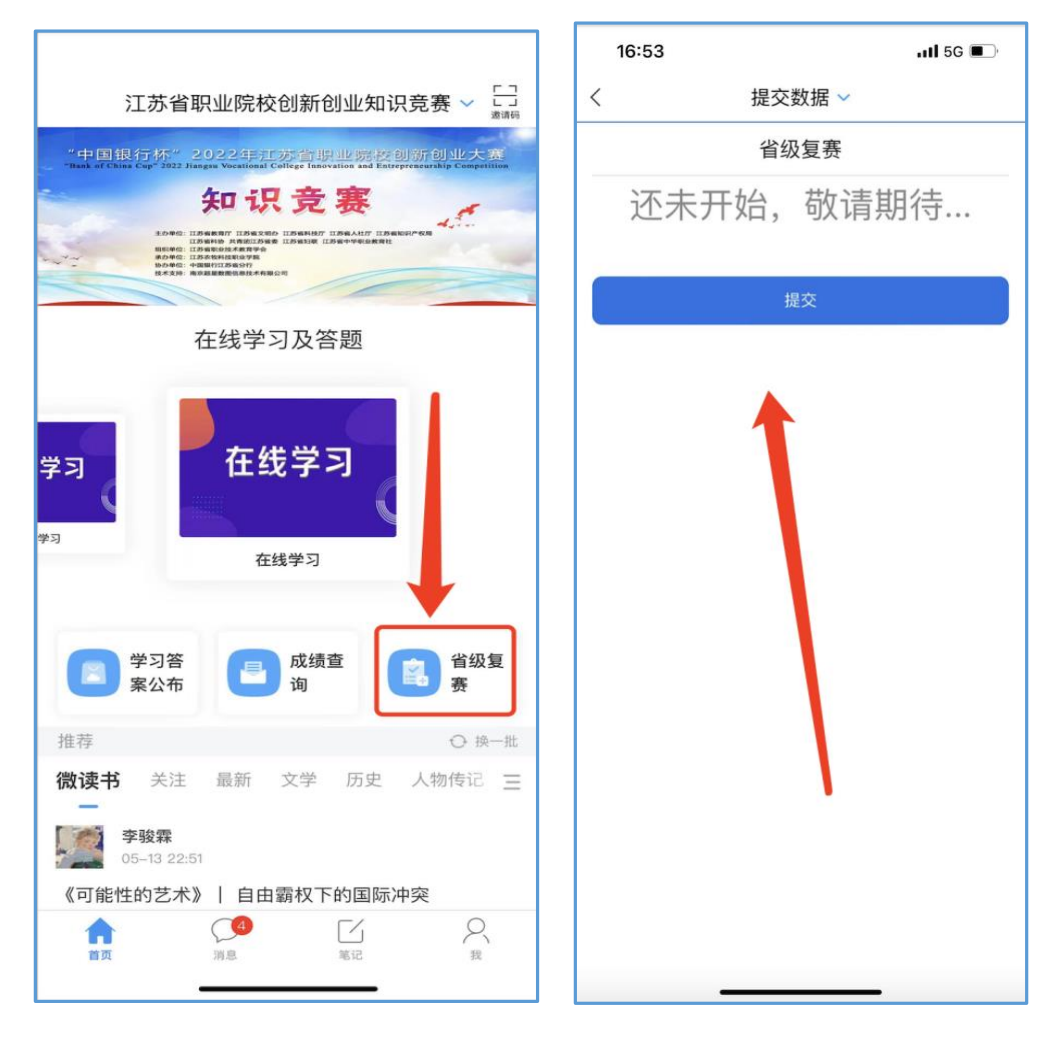